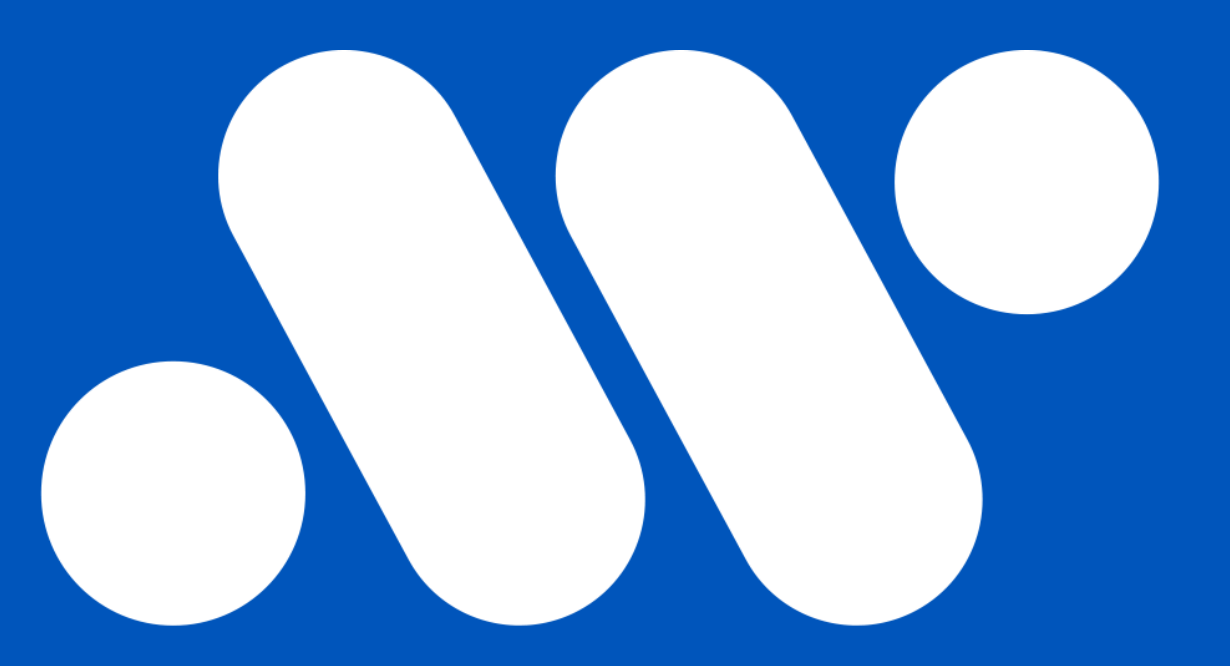

# **ARNALDO CASTRO**

### *Introducción*

En el entendido que los sistemas de TI fallan, la Evaluación para la migración a Microsoft Azure tiene como objetivos.

Establecer la estrategia de migración de los servicios de TI a la nube habilitando los servicios cloud para que nuestros clientes puedan entregar servicios de clase mundial.

- **Minimizando la indisponibilidad de los servicios**
- **Maximizando la seguridad**
- **Brindando servicios elásticos y resilientes**
- **Reduciendo los costos de Mantenimiento, despliegue y Operación**
	- **Capacidad para despliegues ágiles de nuevos servicios**

### *Evaluación Migración a Azure basado en CAF*

Entregar a nuestros clientes en un esfuerzo de 4 sesiones de 2 horas la evaluación para los servicios basados en:

- **Infraestructura**
- Aplicaciones Modernas
- Modernización de los Datos

#### *CAF – Microsoft Cloud Adoption Framework for Azure*

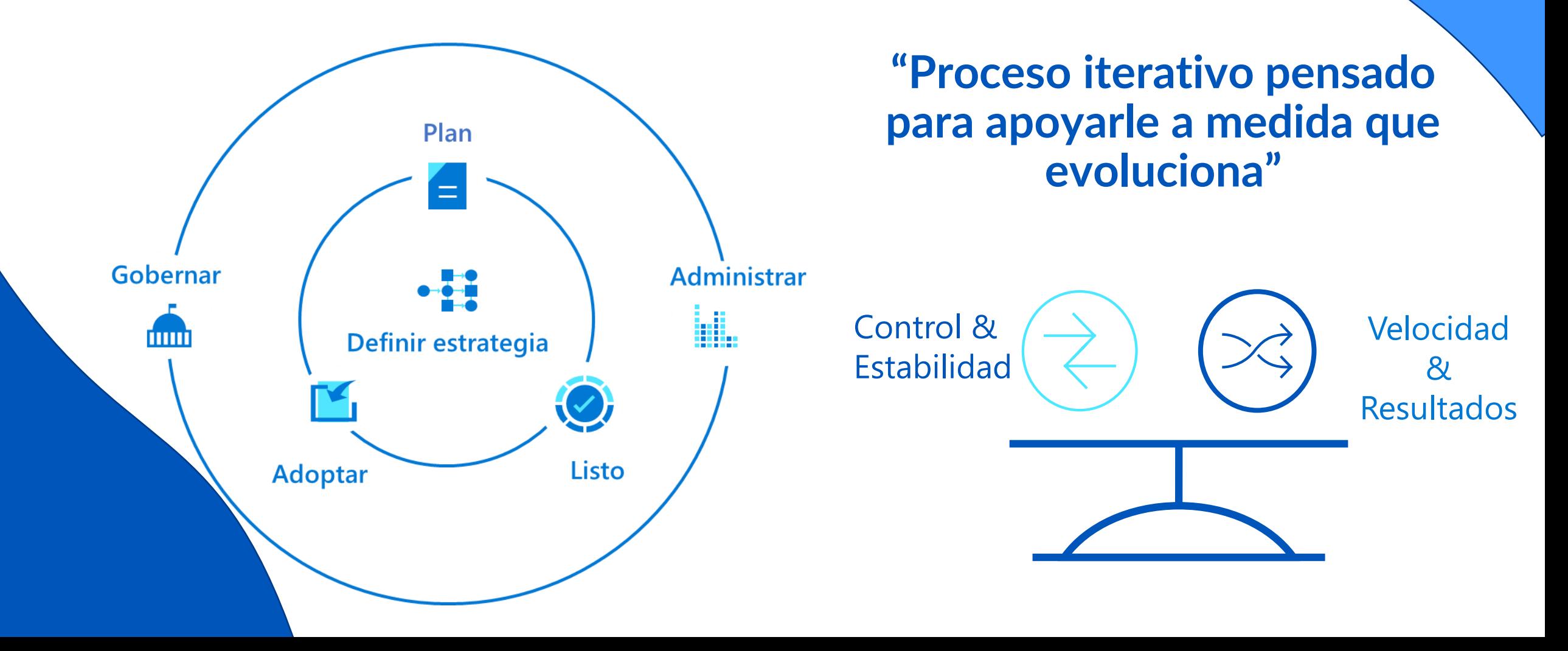

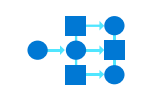

#### **Definir estrategia**

Definir la justificación del negocio y los resultados esperados

Alinee el plan de adopción de la nube accionable con los resultados empresariales

**Plan**

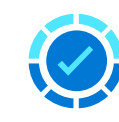

**Listo**

Preparar a las personas, el proceso y el entorno para el cambio

#### **Adoptar**

K

#### Migrar, Innovar

Implementar los cambios deseados en los procesos de TI y de negocio

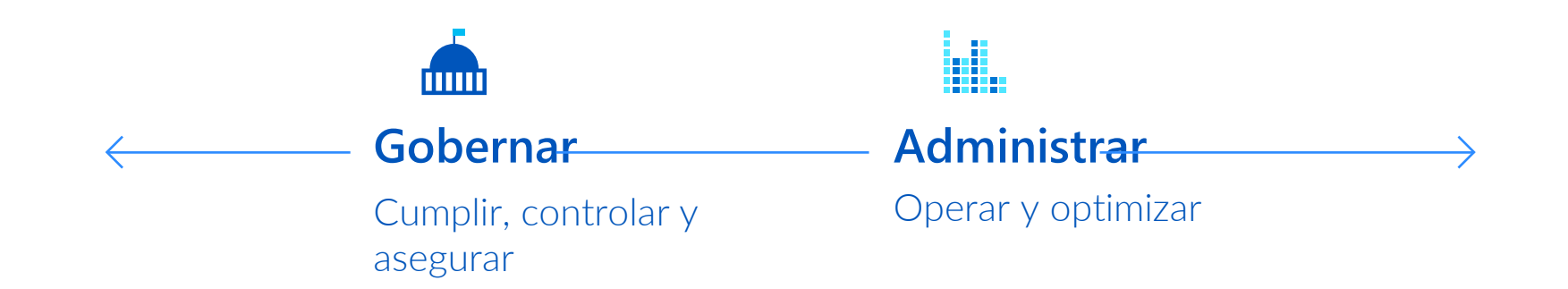

#### https://aka.ms/adopt/overview

## *1) Definir la estrategia*

- **Evaluación y preparación Estratégica para la migración**
- **[Valoraciones | Estrategia](https://docs.microsoft.com/es-es/assessments/) BluePrint, Landing Zone**

#### Resultados globales

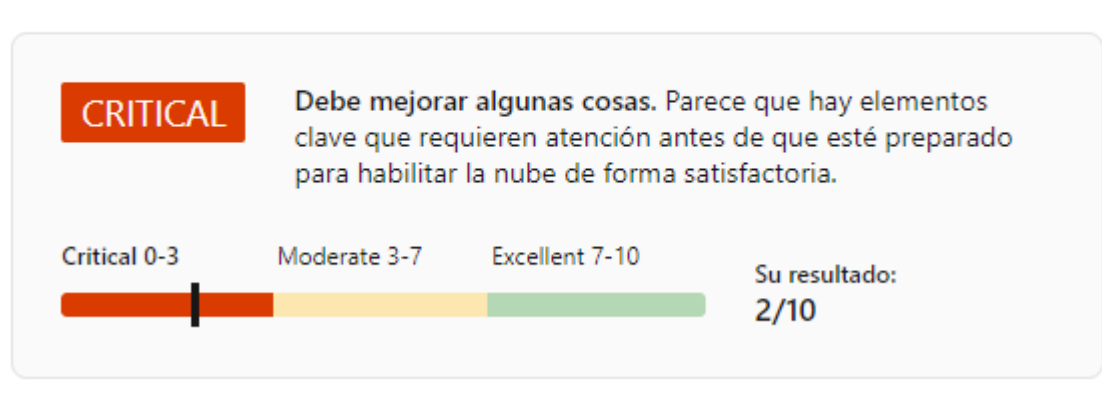

Categorías que han influido en sus resultados

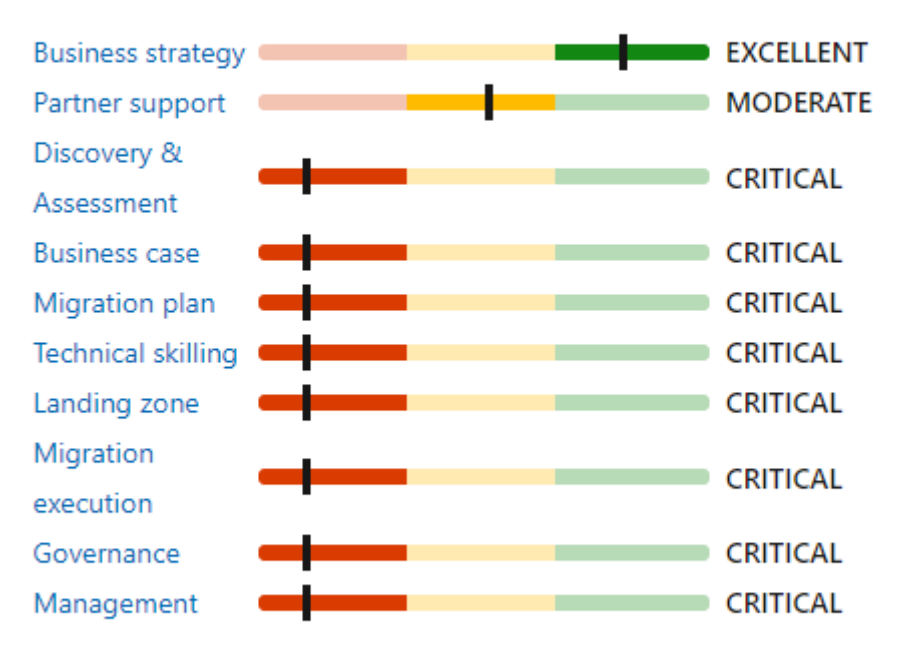

Para ver cómo mejorar en categorías concretas, revise las recomendaciones que se incluyen a continuación en el informe.

### *2) Infraestructura*

- **Descubrimiento y análisis de la infraestructura On-Premises, Servidores Windows y Linux.**
- **Priorizar la renovación de Servidores y EOL**
- **Estimación de costos y esfuerzos necesarios**
- **Migración de hasta 2 servidores**

### *REQUERIMIENTOS*

- **3 Sesiones de 1:30 horas, para la definición de la estrategia**
- **Un Servidor Virtual con:**

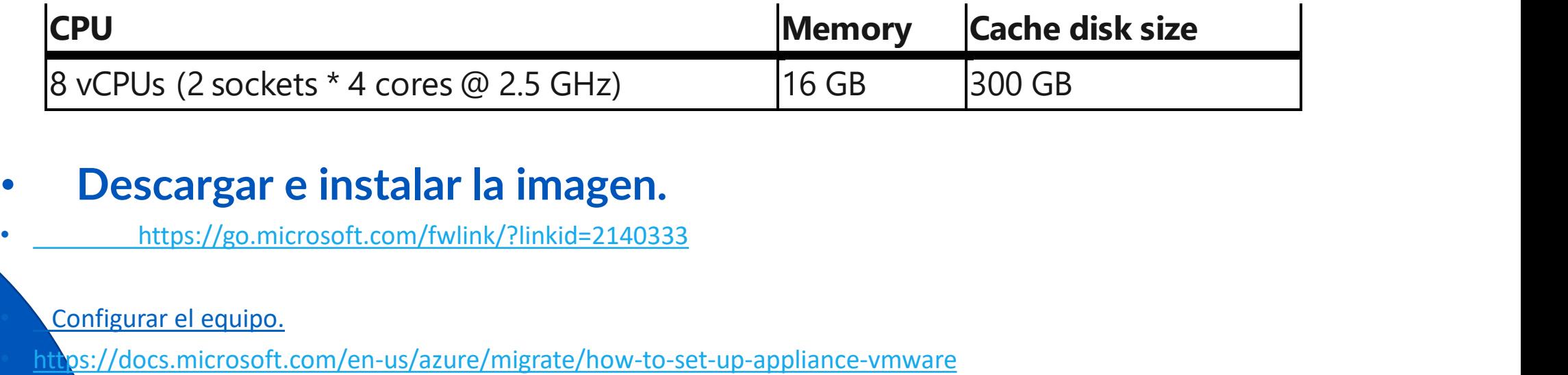

- **Descargar e instalar la imagen.**
	- <https://go.microsoft.com/fwlink/?linkid=2140333>

• Configurar el equipo.

### *Resultados del Análisis Técnico*

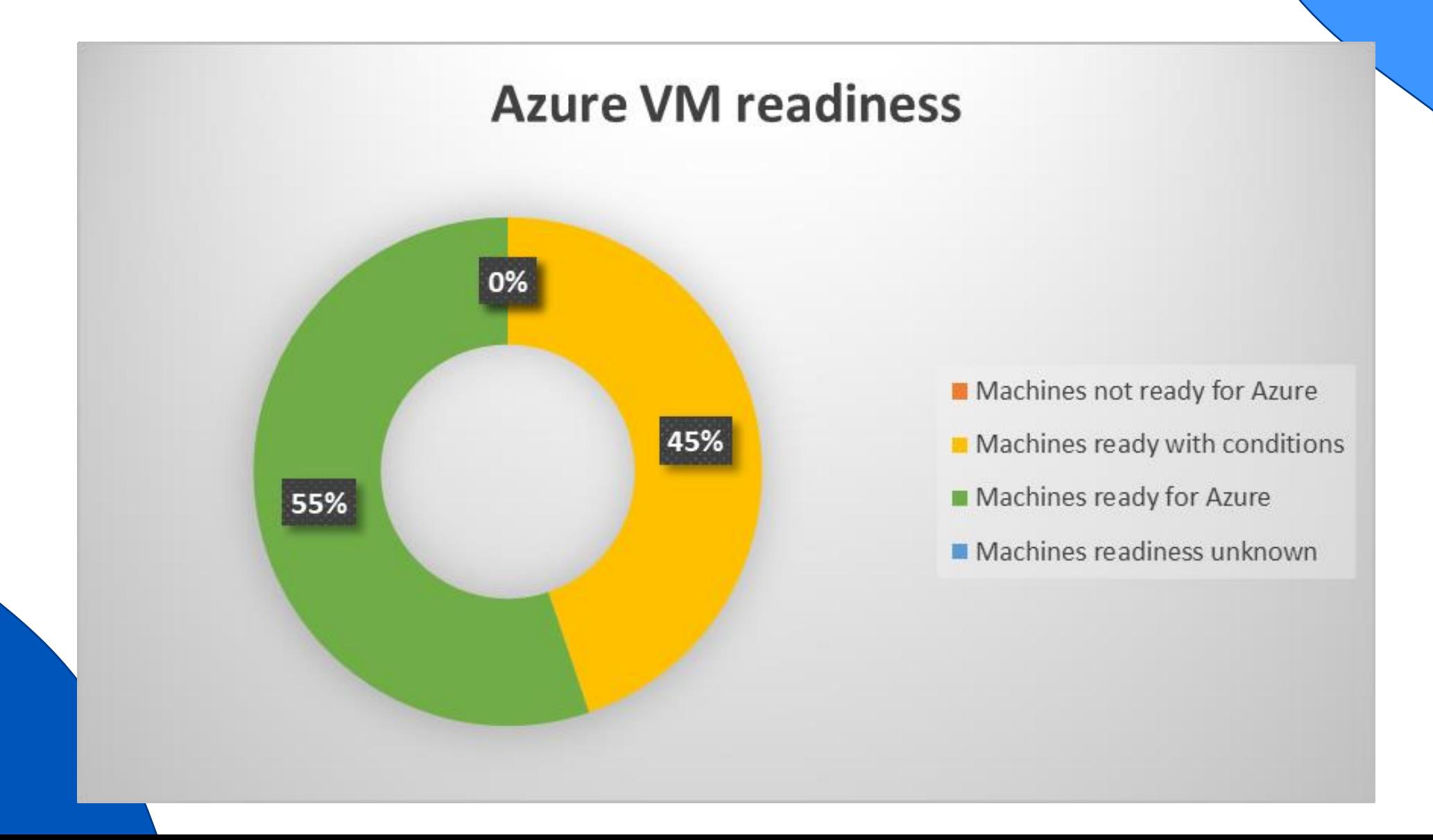

### *Resultados del Análisis Técnico*

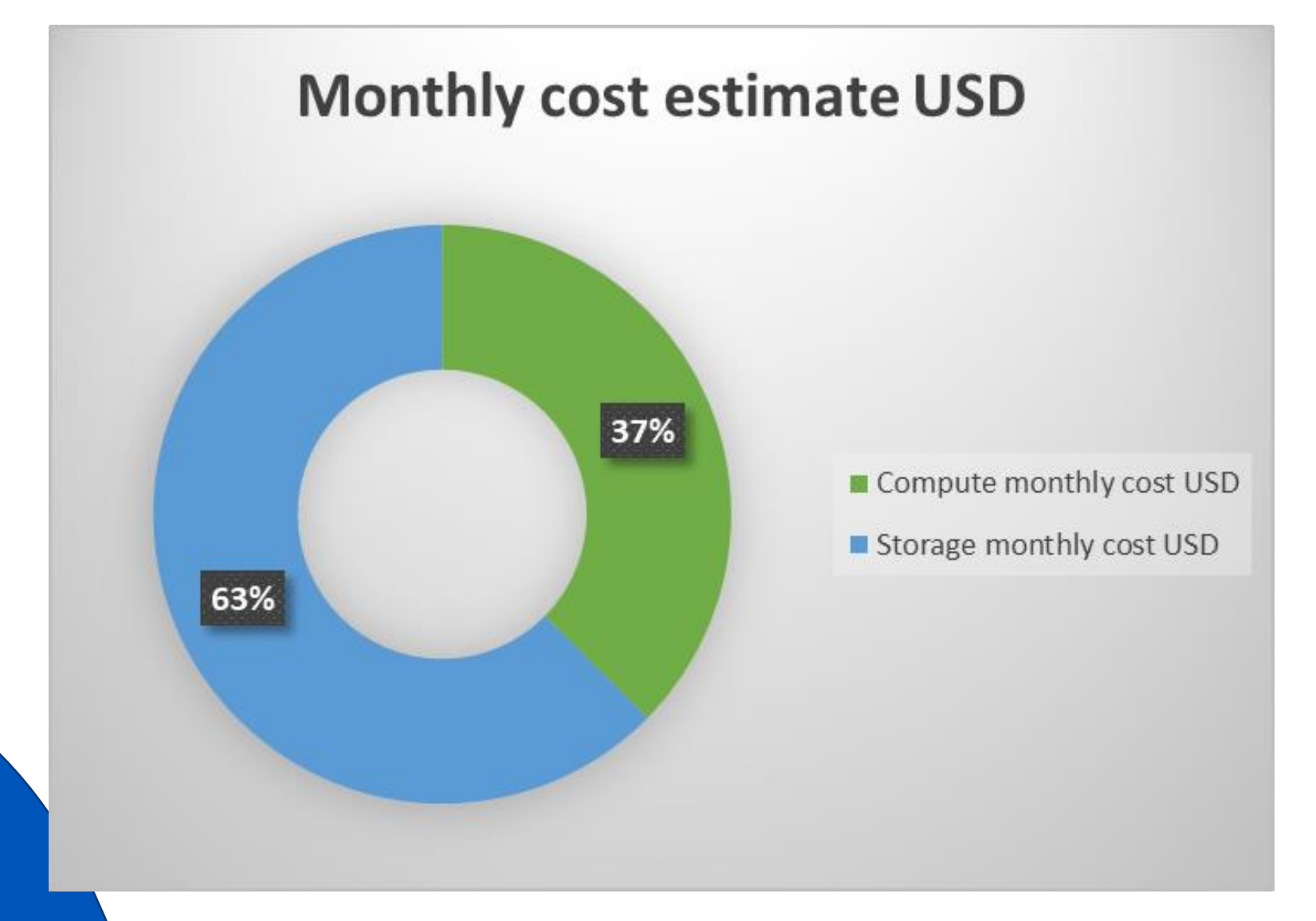

### *Resultados del Análisis Técnico*

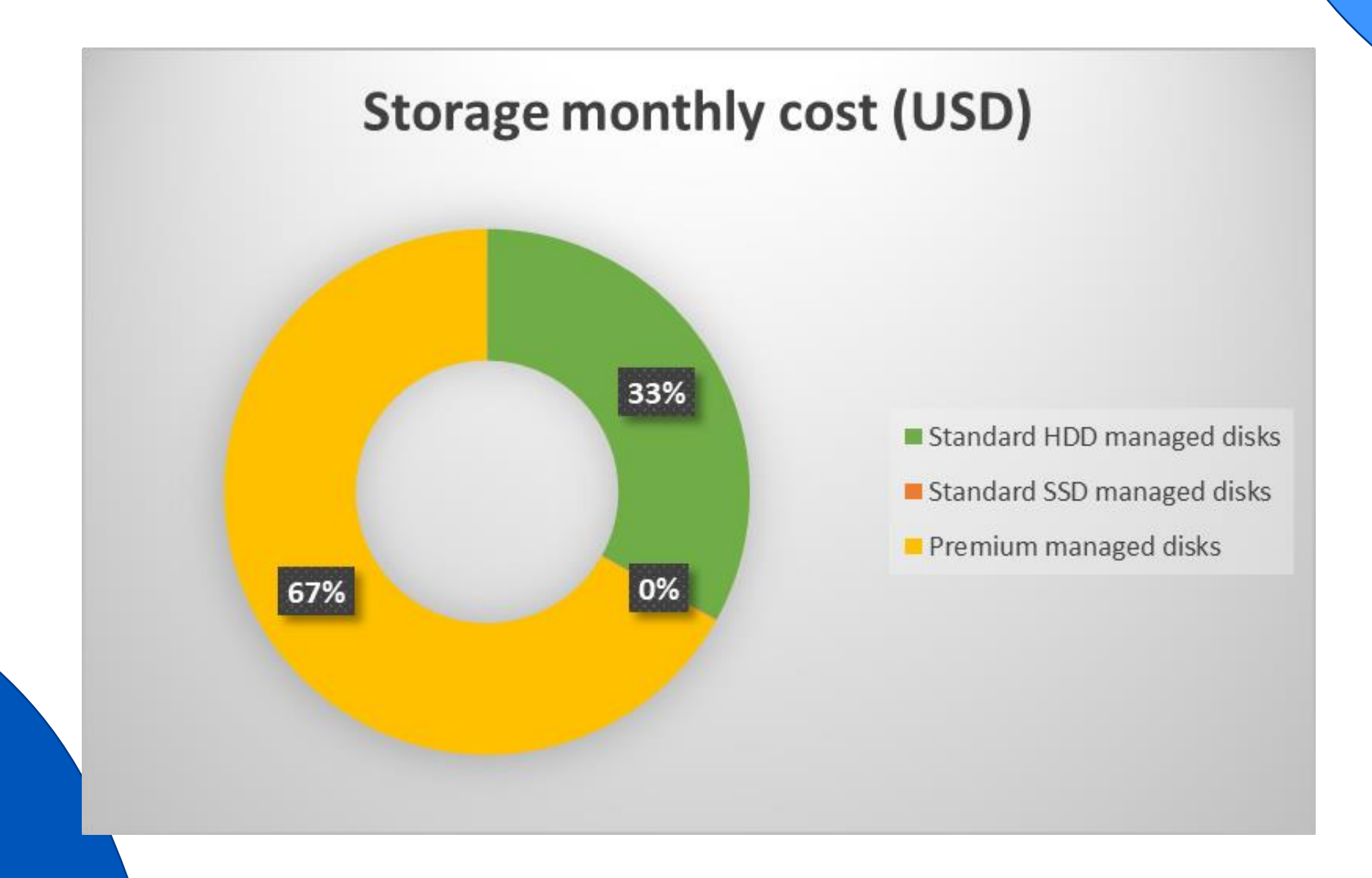

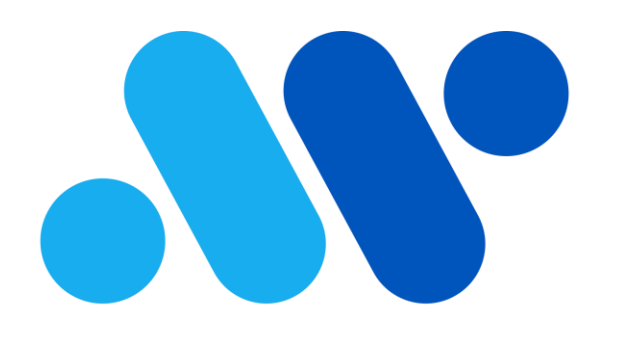

#### **ARNALDO CASTRO**

#### INSPIRANDO FUTURO

Julio Herrera y Obes 1626 | Montevideo, Uruguay

[info@arnaldocastro.com.uy](mailto:info@arnaldocastro.com.uy) | [www.arnaldocastro.com.uy](http://www.arnaldocastro.com.uy/)

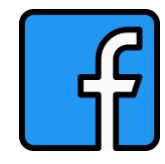

**facebook.com/arnaldocastrosa**

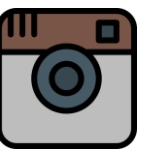

**instagram.com/arnaldocastrosa**

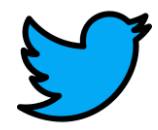

**twitter.com/arnaldocastrosa**

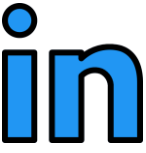

**Arnaldo C. Castro S.A.**